## РАСПИСАНИЕ ЗАНЯТИЙ 9 В класса 12.05

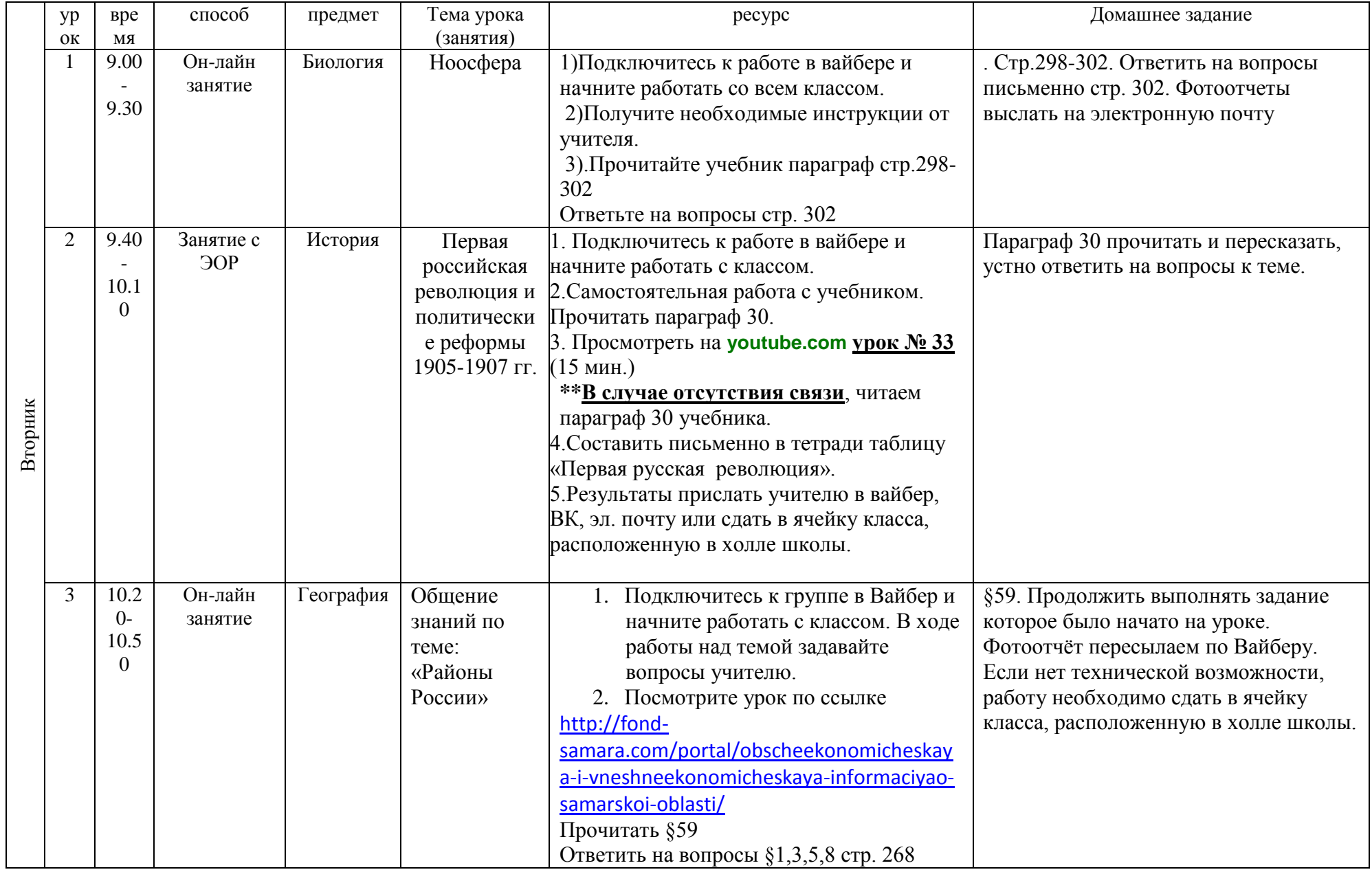

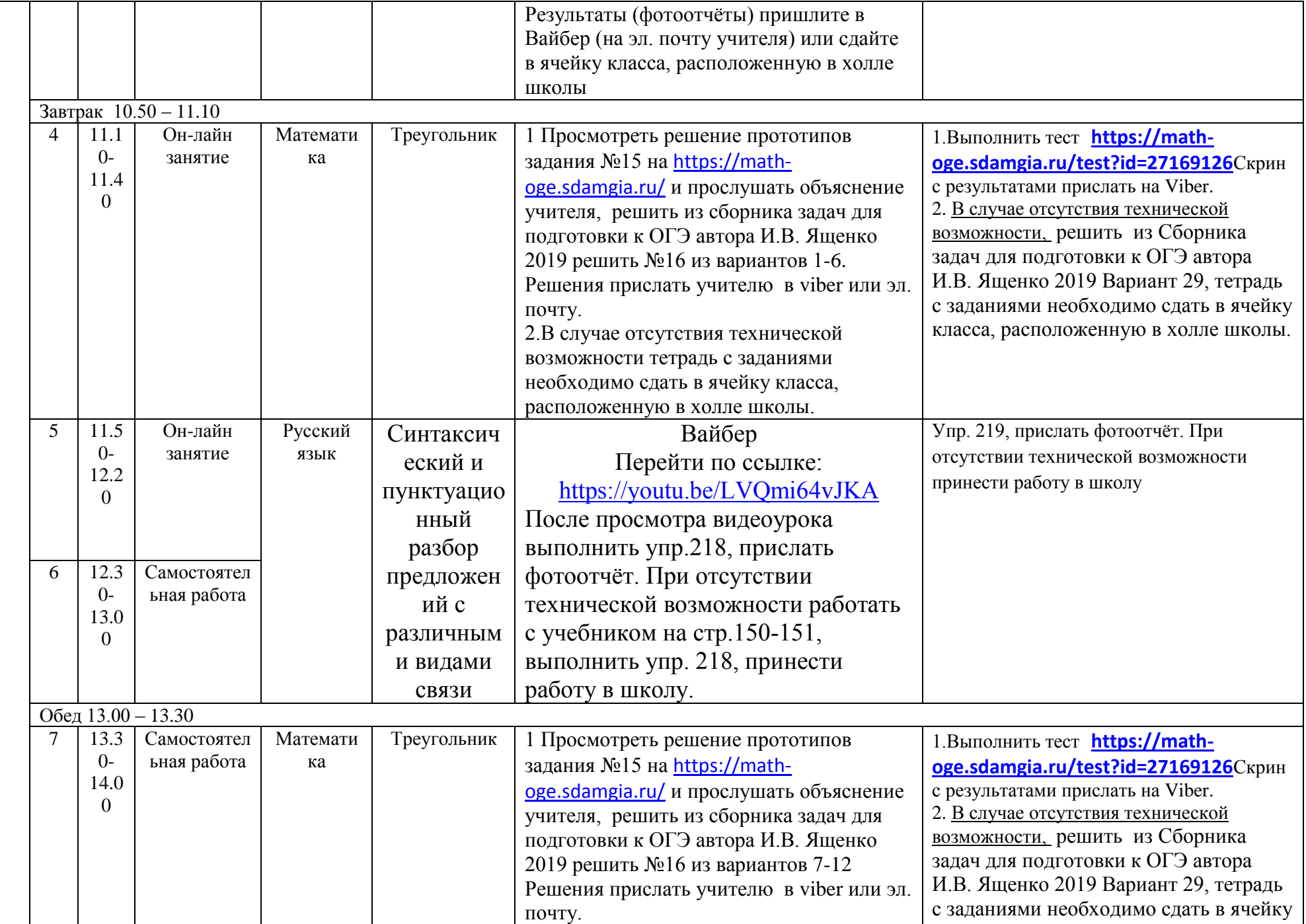

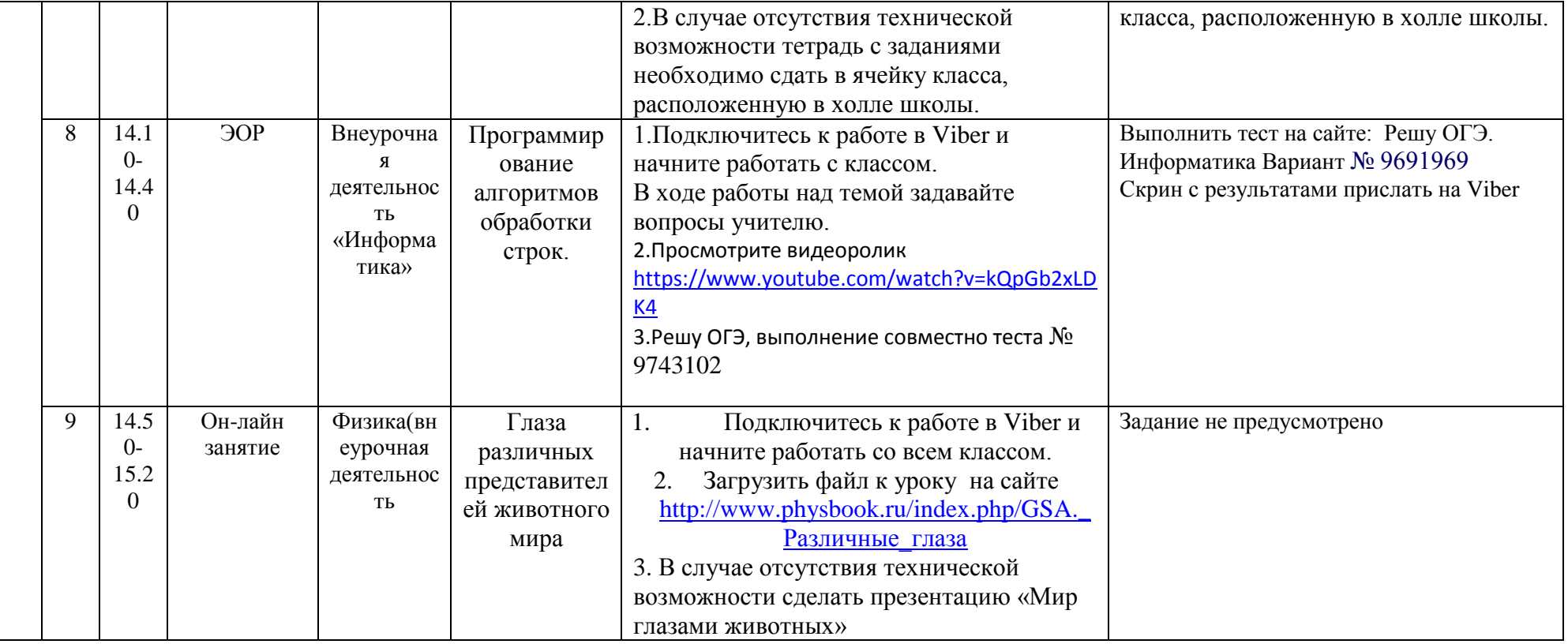